# COMP 345 Week 3

Haotao Lai (Eric) [h\\_lai@encs.concordia.ca](mailto:h_lai@encs.concordia.ca) <http://laihaotao.me/ta>

1

## Parameter-Passing

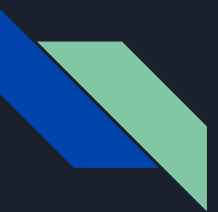

### Parameter-Passing

- ! pass by value: copy the value, and pass the new copied value;
- ! pass by reference: create a new alias for that parameter and pass the alias;
- ! pass by pointer: get the address of the parameter and pass that address;

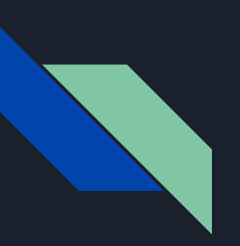

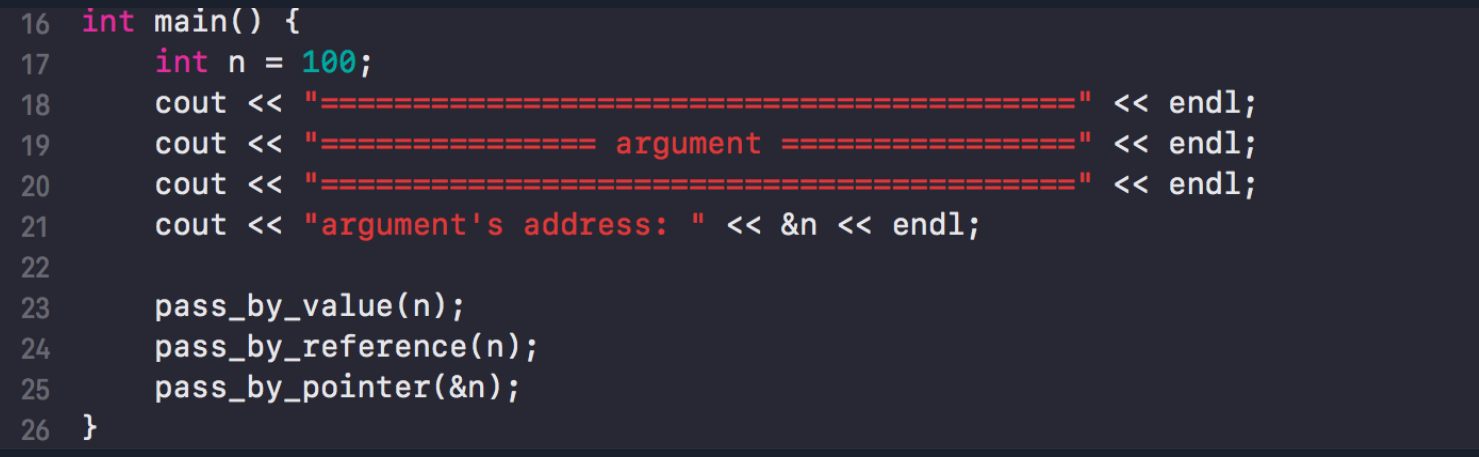

argument's address: 0x7fff5f69e5dc same !!! ============ pass by value ============== ---------------parameter's address: 0x7fff5f69e54c parameter's value: 100 =========== pass by reference ====== parameter's address: 0x7fff5f69e5dc different !!! parameter's value: 100 ===================================== ============ pass by pointer ========== ==================================== parameter's address: 0x7fff5f69e5dc parameter's value: 100

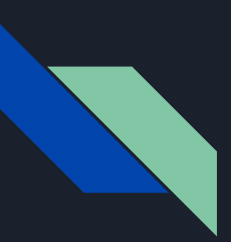

```
28 \frac{1}{1} int integer = n
  // create an new variable and assign it a value
29
   void pass_by_value(int integer) {
       \cot t << " == ======" << endl:
       cout << "============ pass by value ==============" << endl;
32<sup>°</sup>cout << "==============
                                                      =========" << endl;
       cout << "parameter's address: " << &integer << endl;
       cout << "parameter's value: " << integer << endl;
36<sup>1</sup>// int &integer = n// create an alias for variable n
   void pass_by_reference(int &integer) {
40 -=======" << endl:
       cout << "==============
       cout << "=========== pass by reference ===========" << endl;
      \frac{1}{2} cout << \frac{1}{2} ============
                                                               = \le endl:
      cout << "parameter's address: " << &integer << endl;
       cout << "parameter's value: " << integer << endl;
46 }
   // int *integer = 8n// create an int's pointer and set its value equal to variable n's address
   void pass_by_pointer(int *integer) {
                                                       =========" << endl;
       \text{cout} << \text{``}\text{''}cout << "============ pass by pointer ============" << endl;
       \text{cout} << \text{``}\text{---}\text{---}=========" << endl;
       cout << "parameter's address: " << integer << endl;
       cout << "parameter's value: " << *integer << endl;
56 }
```
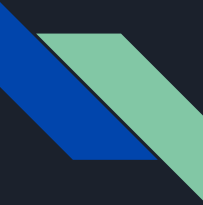

## Difference between reference and pointer

- 1. A pointer can be re-assigned any number of times while a reference cannot be re-seated after binding.
- 2. Pointers can point nowhere (NULL), whereas reference always refer to an object.
- 3. You can't take the address of a reference like you can with pointers.
- 4. There's no "reference arithmetics" (but you can take the address of an object pointed by a reference and do pointer arithmetics on it as in  $\delta$ obj + 5).

from stackoverflow, know more click [here](https://stackoverflow.com/questions/57483/what-are-the-differences-between-a-pointer-variable-and-a-reference-variable-in)

## Vector

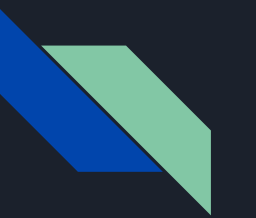

### **Vector**

- vector<T> in cpp likes List<T> in Java
- ! Vectors are sequence containers representing arrays that can change in size.
- know more about vector, go [here](http://www.cplusplus.com/reference/vector/vector/)

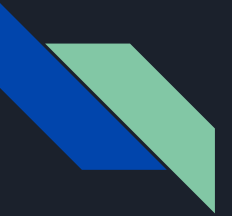

#### **Iterators:** Return iterator to beginning (public member function) begin end Return iterator to end (public member function) rbegin Return reverse iterator to reverse beginning (public member function) rend Return reverse iterator to reverse end (public member function) cbegin **C++II** Return const\_iterator to beginning (public member function) cend **C++II** Return const\_iterator to end (public member function) crbegin [ Return const\_reverse\_iterator to reverse beginning (public member function) crend<sup>(t+il)</sup> Return const\_reverse\_iterator to reverse end (public member function)

#### **Element access:**

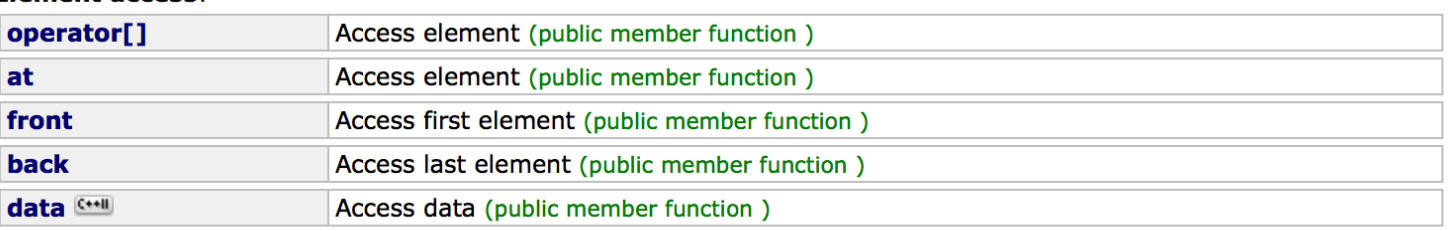

#### **Modifiers:**

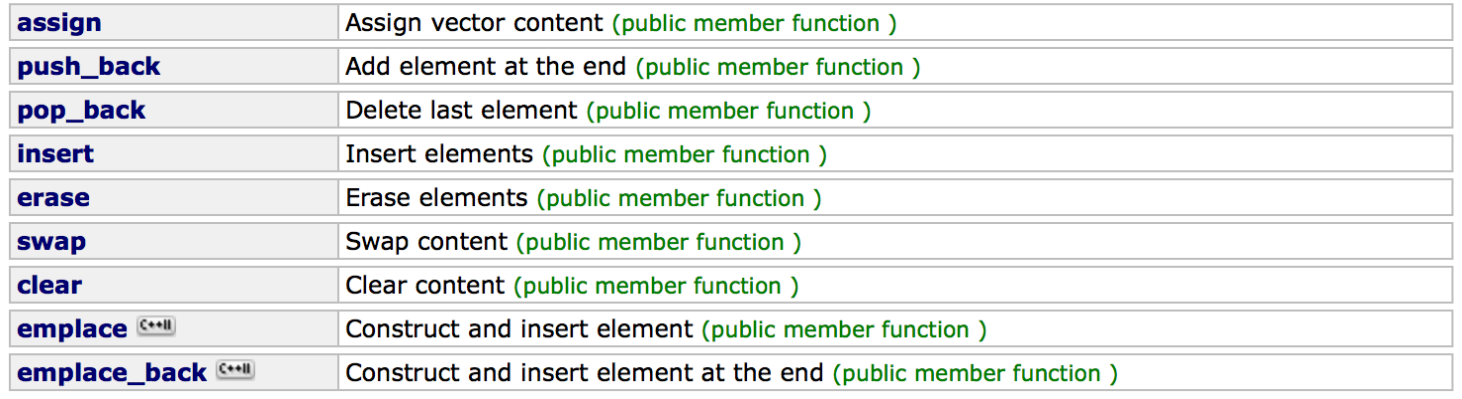

#### **Example**

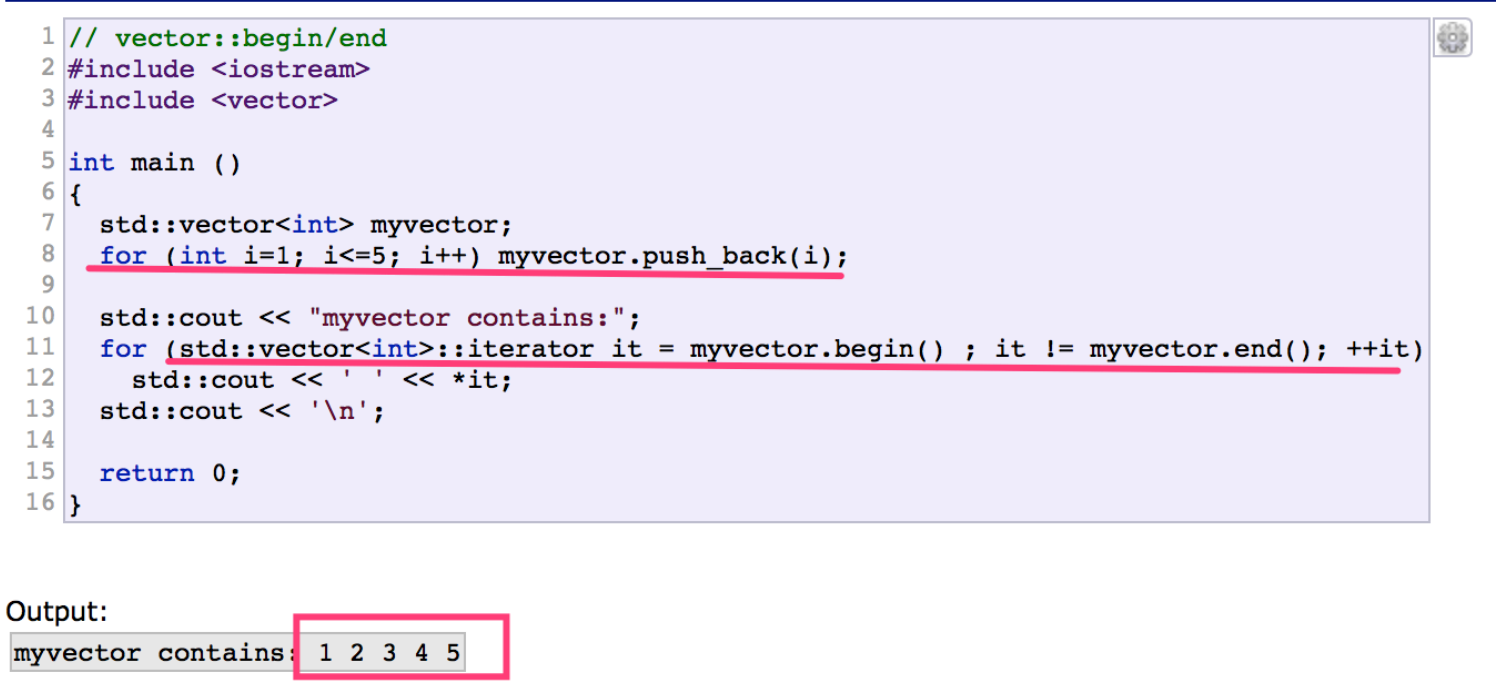

## Command Line Compile

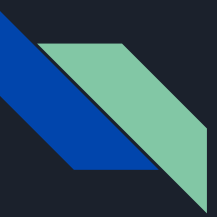

## Command Line Compile

- ! Assume we have two classes: Student.cpp Student.h (Data) and StudentDriver.cpp (Entry)
- cd source\_directory
- g++ -c Student.cpp
- g++ -c StudentDriver.cpp
- ! g++ -o StudentExample Student.o StudentDriver.o
- ./StudentExample

## Makefile

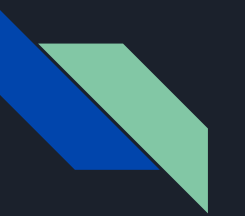

### Makefile

- if you are working on a large project with 1000+ files
- of course you will compiler them one by one in command line
- you need to write a makefile
- $\bullet$  make
- you will get your executable file
- . want to know more about make and makefile, click [here](https://www.gnu.org/s/make/manual/make.html)

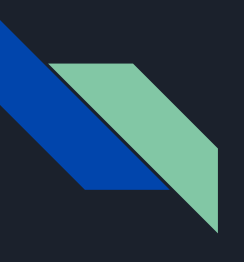

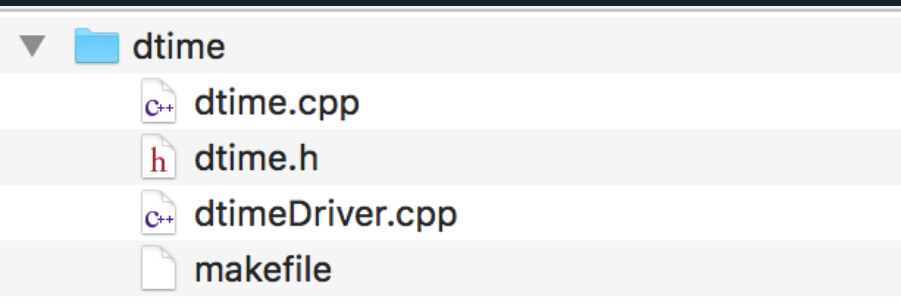

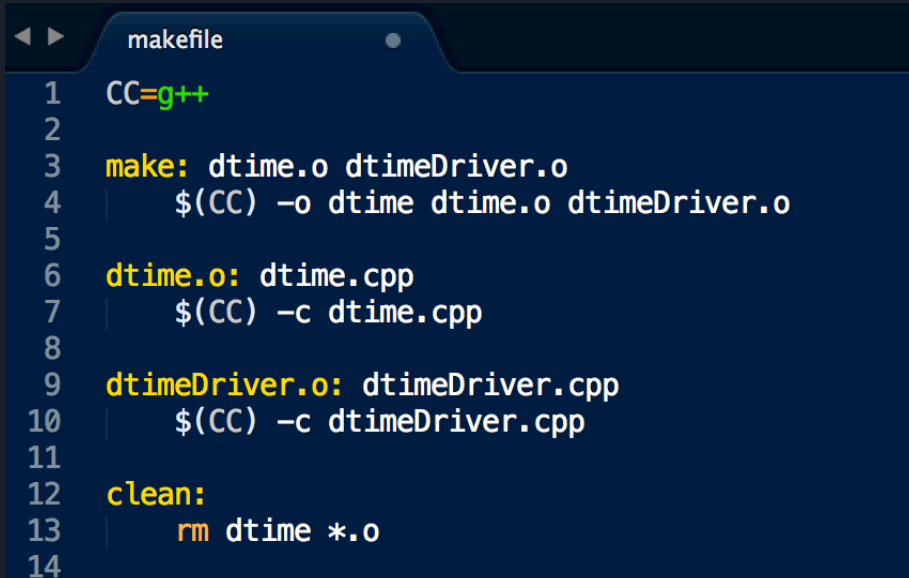